## CSE 311: Foundations of Computing

#### Lecture 19: Context-Free Grammars

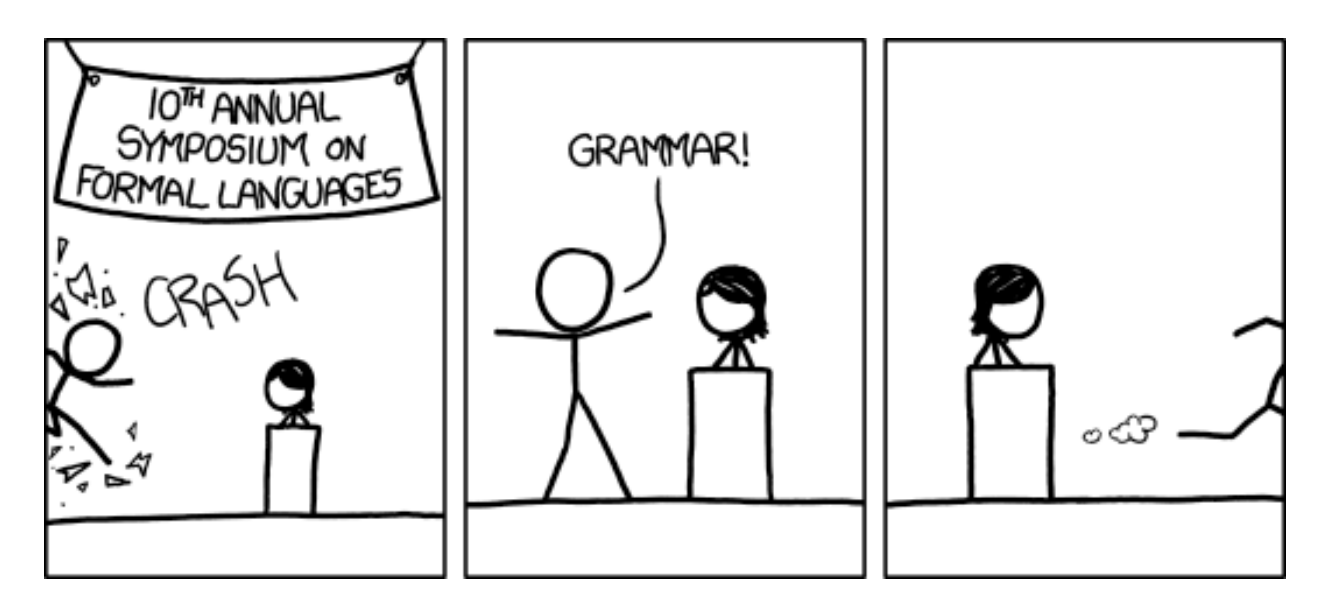

[Audience looks around]

"What is going on? There must be some context we're missing"

## Last class: Languages: Sets of Strings

- Subsets of strings are called *languages*
- Examples:
	- $\bigl(\sum^*\bigr)$  $\blacktriangleright$  All strings over alphabet  $\Sigma$
	- Palindromes over  $\Sigma$
	- $-$  Binary strings that don't have a 0 after a 1
	- Binary strings with an equal # of  $0$ 's and  $1$ 's
	- Legal variable names in Java/C/C++
	- Syntactically correct Java/C/C++ programs
	- Valid English sentences

#### Regular expressions over  $\Sigma$

**Basis:**  $\bullet$ 

> $\epsilon$  is a regular expression (could also include  $\emptyset$ ) a is a regular expression for any  $a \in \Sigma$

## • Recursive step:

If  $A$  and  $B$  are regular expressions then so are:

 $A \cup B$ **AB** 

 $\mathbf{\Delta}^*$ 

- e matches the empty string
- *a* matches the one character string *a*
- $A \cup B$  matches all strings that either **A** matches or **B** matches (or both)
- **AB** matches all strings that have a first part that **A** matches followed by a second part that **B** matches
- **A\*** matches all strings that have any number of strings (even 0) that **A** matches, one after another

Yields a *language =* the set of strings matched by the regular expression

## Last class: Examples

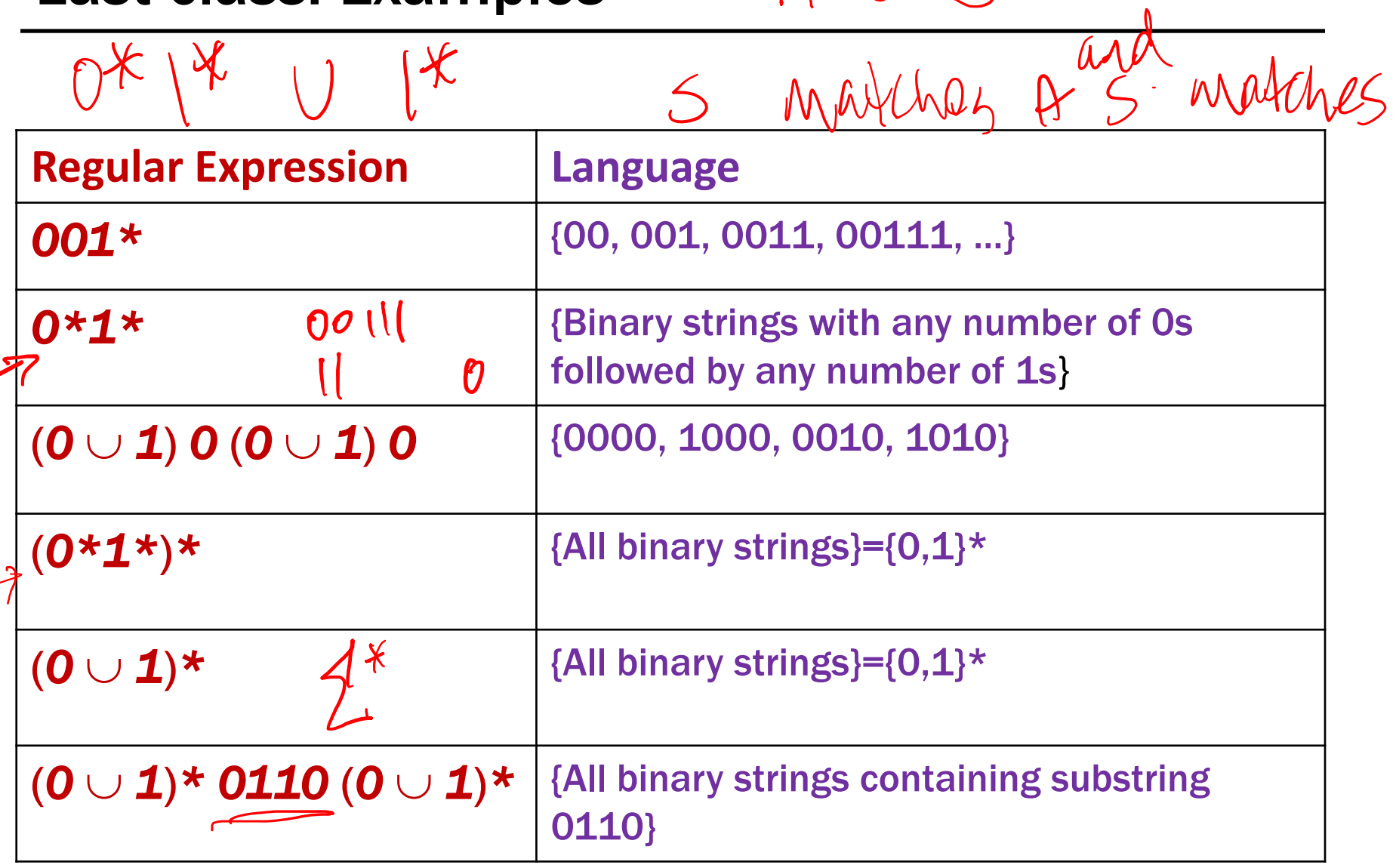

 $A \cup B$ 

## Regular Expressions in Practice

- Used to define the *tokens* of a programming language
	- legal variable names, keywords, etc.
- Used in **grep**, a program that does pattern matching searches in UNIX/LINUX
- We can use regular expressions in programs to process strings!

## Regular Expressions in Java

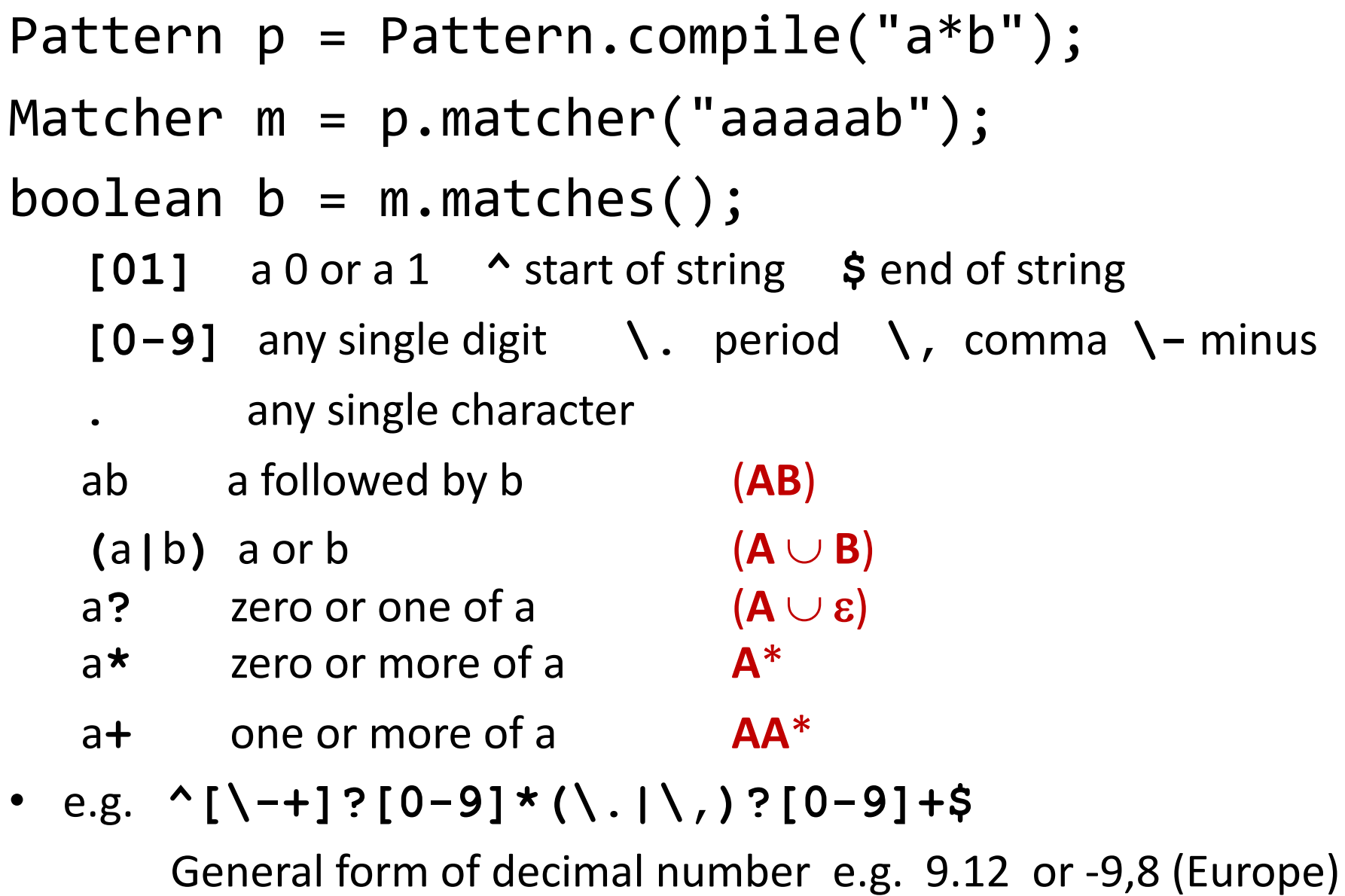

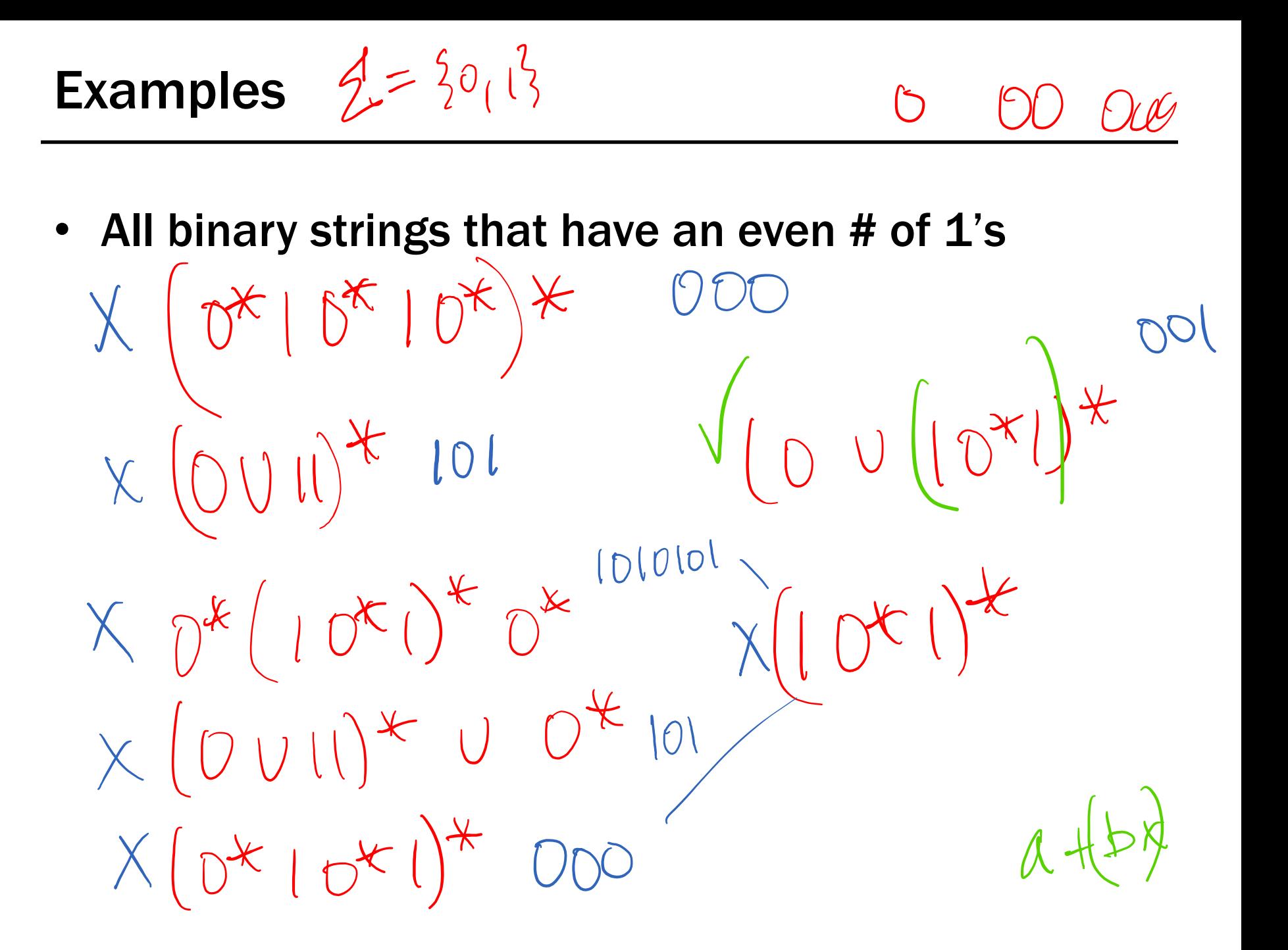

• All binary strings that have an even # of 1's

e.g.,  $0*(10*10*)$ \*

All binary strings that have an even # of 1's

 $2^{16}1012^{4}$ • All binary strings that *don't* contain 101

e.g., *0*\* (*10*\**10*\*)\*

101  $\times$   $0^{*}(00^{*}U)^{*}$  010  $0^{*}(1*000^{*})^{*}$ <br>101  $\times$   $0^{00^{*}}(00^{*}U)^{*}$  10  $0^{*}((00^{*}0)U)^{*}$ <br>10  $\times$  000<sup>2</sup> (100<sup>x</sup>1)  $\times$  10  $0^{*}(00^{*}0)$  U1)<sup>\*</sup>  $D*({0001})*D*X$ 1000

All binary strings that have an even # of 1's  $\bullet$ 

e.g.,  $0*(10*10*)$ 

• All binary strings that don't contain 101

 $\left[\begin{array}{cc} e.g., & 0* (1 \cup 000*)* 0* \end{array}\right]$ 

at least two Os between 1s

## Limitations of Regular Expressions

- Not all languages can be specified by regular expressions
- Even some easy things like
	- **Palindromes**
	- Strings with equal number of O's and 1's
- But also more complicated structures in programming languages
	- Matched parentheses
	- Properly formed arithmetic expressions
	- etc.
- A Context-Free Grammar (CFG) is given by a finite set of substitution rules involving
- $\rightarrow$  Alphabet  $\Sigma$  of *terminal symbols* that can't be replaced
	- A finite set **V** of *variables* that can be replaced
	- One variable, usually **S**, is called the *start symbol*
	- The substitution rules involving a variable **A**, written as  $\mathsf{A}\to\mathsf{W}_1$  |  $\mathsf{W}_2$  |  $\cdots$  |  $\mathsf{W}_k$

where each  $w_i$  is a string of variables and terminals  $-$  that is w<sub>i</sub>  $\in$  (**V**  $\cup$   $\Sigma$ )<sup>\*</sup>

## How CFGs generate strings

- Begin with "**S**"
- If there is some variable **A** in the current string, you can replace it by one of the w's in the rules for **A**
	- $-$  **A**  $\rightarrow$  W<sub>1</sub> | W<sub>2</sub> | … | W<sub>k</sub>
	- Write this as x**A**y ⇒ xwy
	- Repeat until no variables left
- The set of strings the CFG describes are all strings, containing no variables, that can be *generated* in this manner after a finite number of steps

#### Example:  $S \rightarrow OS | S1 | \epsilon$

# $S \supseteq OS \supseteq OSI \supseteq OL = OL$  $55053005700$

Example: 
$$
S \rightarrow OS | SI | \varepsilon
$$

\n $0 \times 1^*$   $\lim_{\text{any } \pm 0.05} \lim_{\text{any } \pm 0.00} \frac{\text{down } \text{by}}{\text{up}}$ 

**Example:**  $S \rightarrow OS \mid SI \mid \epsilon$ 

*0\*1\**

## Example:  $S \rightarrow 0$ SO | 1S1 | 0 | 1 |  $\varepsilon$  $5 \implies 0.50 \implies 0.0500 \implies 0.015100$

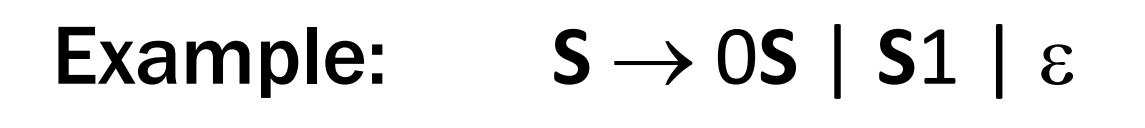

*0\*1\**

Example: 
$$
S \rightarrow 050 | 151 | 0 | 1 | \varepsilon
$$

The set of all binary palindromes

 $S\rightarrow OSI$   $E$ 

Grammar for  $\{0^n1^n:n\geq 0\}$ 

(i.e., matching  $0*1*$  but with same number of 0's and 1's)

(i.e., matching  $0*1*$  but with same number of O's and 1's)

## $S \rightarrow OS1$  |  $\varepsilon$

(i.e., matching  $0*1*$  but with same number of O's and 1's)

## $S \rightarrow OS1$  |  $\varepsilon$

## Grammar for  $\{0^n1^{2n}:n\geq 0\}$

(i.e., matching  $0*1*$  but with same number of 0's and 1's)

## $S \rightarrow 0S1$  |  $\varepsilon$

## Grammar for  $\{0^n 1^{2n} : n \geq 0\}$

#### $S \rightarrow 0S11$  |  $\varepsilon$

(i.e., matching  $0*1*$  but with same number of 0's and 1's)

 $S \rightarrow OS1$  |  $\varepsilon$ 

Grammar for  $\{0^n1^{n+1}0: n \ge 0\}$  $\int_{0}^{0} \int_{0}^{0} \left| \int_{0}^{0} \right| d\theta$  $3522412$  $S\rightarrow AB$ <br> $A\rightarrow Dk12$ 

(i.e., matching  $0*1*$  but with same number of 0's and 1's)

## $S \rightarrow 0S1$  |  $\varepsilon$

## Grammar for  $\{0^n 1^{n+1} 0: n \geq 0\}$

 $S \rightarrow A10$  $A \rightarrow 0A1$  |  $\varepsilon$ 

Example:  $S \rightarrow (S) | SS | \varepsilon$ <br>  $S \rightarrow (\frac{S}{|S|}) \rightarrow (S)$  $\Rightarrow (G)(s) \Rightarrow ((1(s)) \Rightarrow (O))$ 

 $3.256$ 

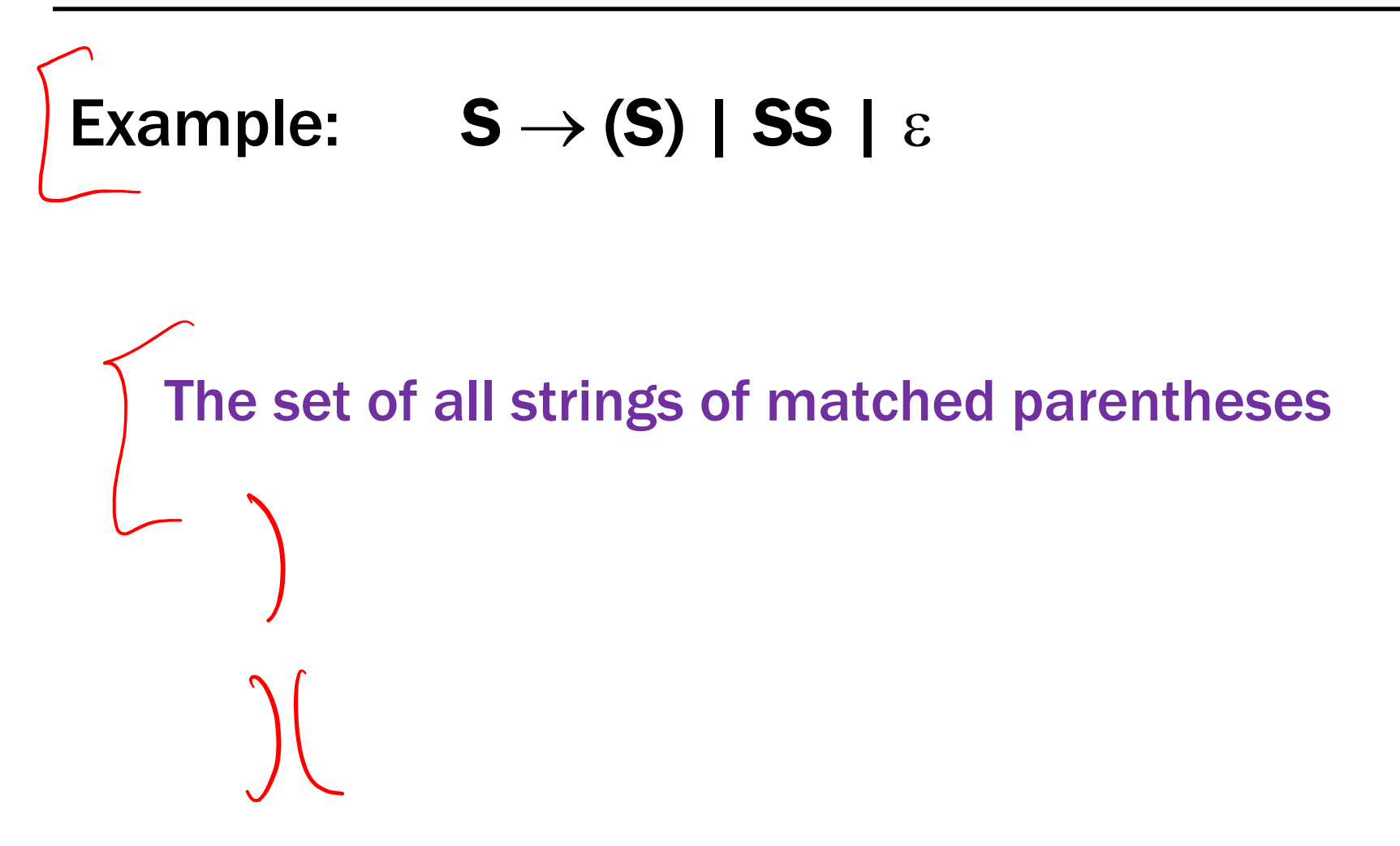

Binary strings with equal numbers of 0s and 1s

(not just <u>0<sup>n</sup>1<sup>n</sup></u>, also 0101, 0110, etc.)<br> $S \rightarrow OS \mid 150 \mid \epsilon \mid SS$ 

 $110$ 

Binary strings with equal numbers of 0s and 1s (not just  $0^{n}1^{n}$ , also 0101, 0110, etc.)

```
S \rightarrow SS | 0S1 | 1S0 | \varepsilon
```
An easy structural induction can show that everything generated by S has an equal # of 0s and 1s

Why does this generate all such strings?